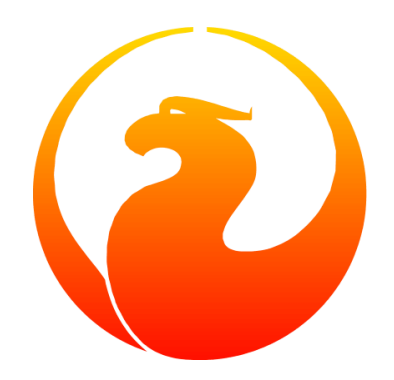

# **Firebird 5.0 Beta 1 Release Notes**

### Firebird Project: Core Developers, Mark Rotteveel

Version 0500-02, 21 March 2023

## **Table of Contents**

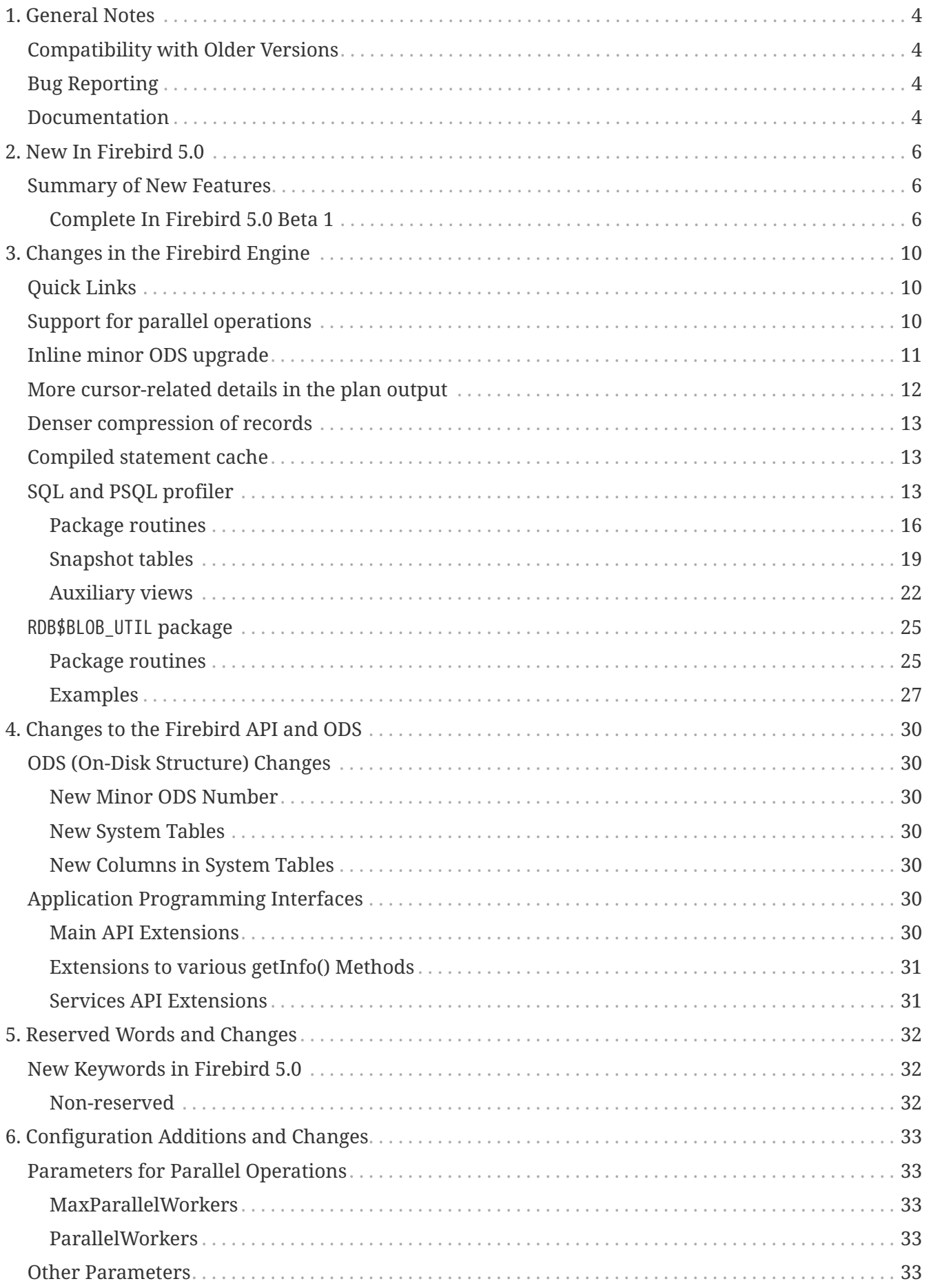

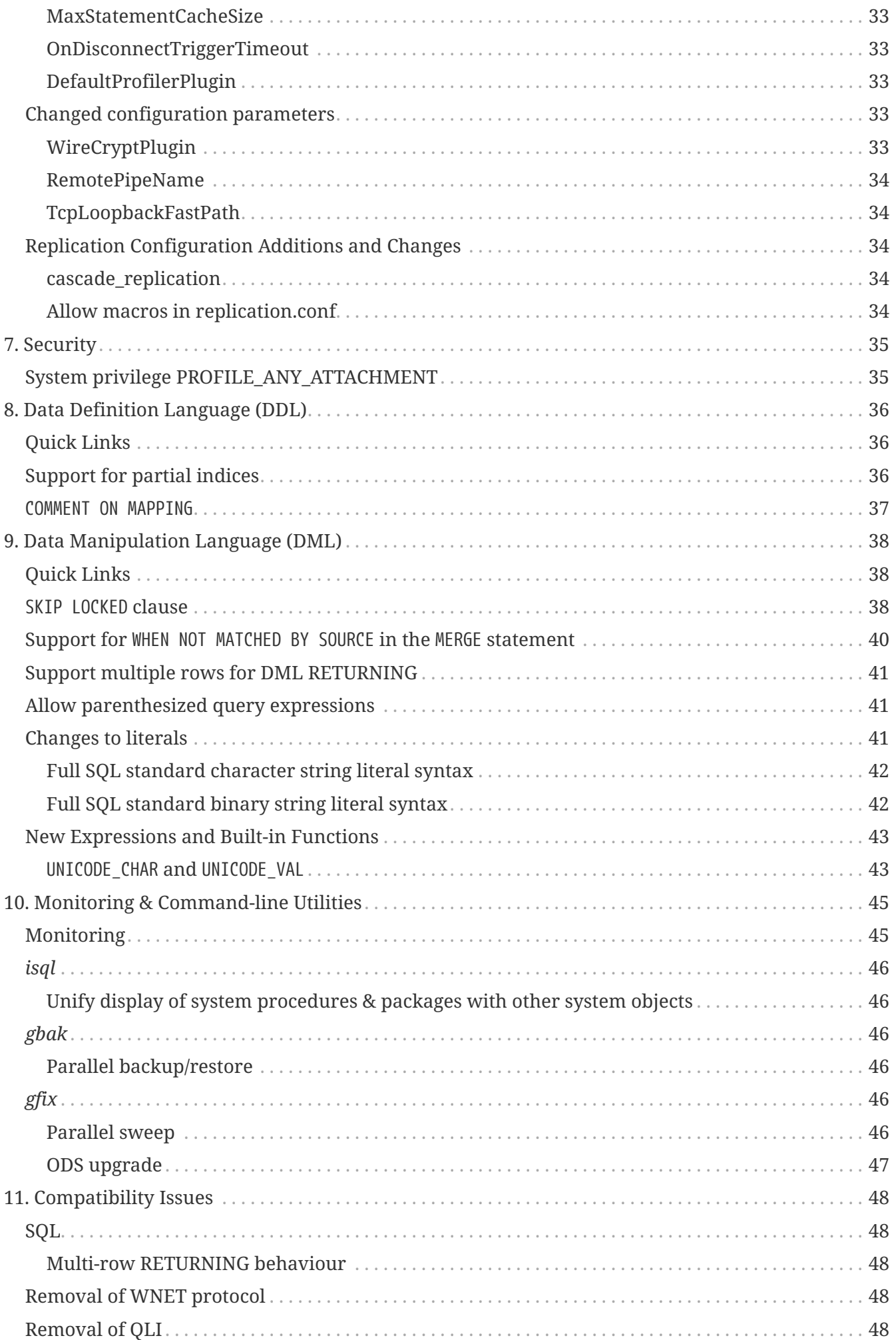

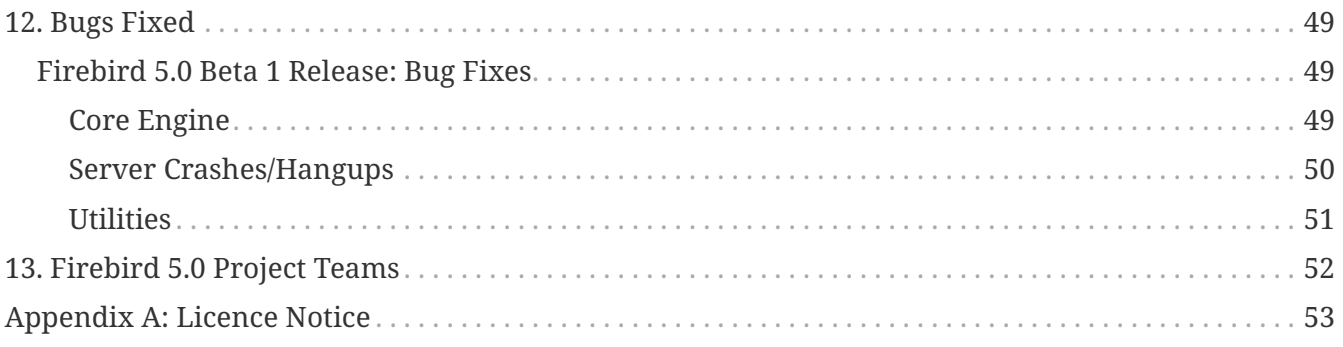

## <span id="page-4-0"></span>**Chapter 1. General Notes**

Thank you for choosing Firebird 5.0. We cordially invite you to test it hard against your expectations and engage with us in identifying and fixing any bugs you might encounter.

ODS (On-Disk Structure) 13.1 is introduced. It's a minor ODS upgrade, so databases in ODS 13.0 (created by Firebird 4.0) may still be opened with a Firebird 5.0 server (with some new features being unavailable), but databases in older ODS cannot be opened.

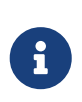

Databases created in early (pre-Beta) builds of Firebird 5.0 may be inaccessible in the Beta 1 release and have to be recreated. ODS was changed a few times during the development cycle and the Firebird Project generally does not guarantee ODS being stable before the Beta stage.

The engine library is still named engine13.dll (Windows) and libEngine13.so (POSIX). The security database is named security5.fdb. Binaries layout and configuration are unchanged from Firebird 4.

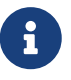

That said, you can copy the Firebird engine library from the Firebird 3.0 distribution package (named engine12.dll (Windows) and libEngine12.so (POSIX), and located inside the /plugins sub-directory) to continue working with databases in ODS12 without needing a backup/restore. However, new features introduced with Firebird 5.0 will not be accessible.

### <span id="page-4-1"></span>**Compatibility with Older Versions**

Known incompatibilities are detailed in the [Compatibility Issues](#page-48-0) chapter.

## <span id="page-4-2"></span>**Bug Reporting**

Bugs fixed in this release are listed and described in the chapter entitled [Bugs Fixed.](#page-49-0)

- If you think you have discovered a new bug in this release, please make a point of reading the instructions for bug reporting in the article [How to Report Bugs Effectively,](https://www.firebirdsql.org/en/how-to-report-bugs/) at the Firebird Project website.
- If you think a bug fix has not worked, or has caused a regression, please locate the original bug report in the Tracker, reopen it if necessary, and follow the instructions below.

Follow these guidelines as you attempt to analyse your bug:

- 1. Write detailed bug reports, supplying the exact build number of your Firebird kit. Also provide details of the OS platform.
- 2. Include reproducible test data in your report and post it to our [Tracker.](https://github.com/FirebirdSQL/firebird/issues)

### <span id="page-4-3"></span>**Documentation**

You will find all the README documents referred to in these notes — as well as many others not

referred to — in the doc subdirectory of your Firebird 5.0 installation.

*— The Firebird Project*

## <span id="page-6-0"></span>**Chapter 2. New In Firebird 5.0**

### <span id="page-6-1"></span>**Summary of New Features**

Firebird 5.0 introduces many improvements without any changes in architecture or operation, the most important are:

- Parallel (multi-threaded) operation for backup/restore, sweep and index creation;
- Partial indices;
- SKIP LOCKED clause for SELECT WITH LOCK, UPDATE and DELETE statements;
- Inline minor ODS upgrade;
- Compiled statement cache;
- PSQL and SQL profiler;
- Support for WHEN NOT MATCHED BY SOURCE for MERGE statement;
- Support multiple rows for DML RETURNING;
- New built-in functions and packages;
- Denser record-level compression;
- Network support for scrollable cursors;

The following list summarises the features and changes, with links to the chapters and topics where more detailed information can be found.

### <span id="page-6-2"></span>**Complete In Firebird 5.0 Beta 1**

#### **Parallel (multi-threaded) operations**

Such operations as logical backup/restore, sweeping and CREATE INDEX statement execution can be executed in parallel by multiple threads, thus decreasing the total operation time.

Tracker references: [#1783,](https://github.com/FirebirdSQL/firebird/issues/1783) [#3374](https://github.com/FirebirdSQL/firebird/issues/3374), [#7447](https://github.com/FirebirdSQL/firebird/issues/7447)

See chapters [Support for parallel operations,](#page-10-2) [Parallel backup/restore](#page-46-3) and [Parallel sweep](#page-46-5) for more details.

#### **Support for partial indices**

The CREATE INDEX DDL statement has been extended to support [partial indices,](#page-36-2) i.e. an index may now declare a condition that defines the subset of records to be indexed.

Tracker reference: [#7257](https://github.com/FirebirdSQL/firebird/pull/7257)

#### **SKIP LOCKED clause**

New clause [SKIP LOCKED](#page-38-2) was introduced for statements SELECT WITH LOCK, UPDATE and DELETE. It allows to skip the already locked records while reading the table.

Tracker reference: [#7350](https://github.com/FirebirdSQL/firebird/pull/7350)

#### **Inline minor ODS upgrade**

An ability to [upgrade the database](#page-11-0) to the latest minor ODS version has been introduced, it does not require a backup/restore cycle.

Tracker reference: [#7397](https://github.com/FirebirdSQL/firebird/pull/7397)

#### **Compiled statement cache**

Per-attachment [cache of compiled SQL statements](#page-13-1) has been implemented.

Tracker reference: [#7144](https://github.com/FirebirdSQL/firebird/pull/7144)

#### **PSQL and SQL profiler**

A built-in ability to [profile SQL and PSQL statements](#page-13-2) has been added, thus making possible to measure execution time at different levels.

Tracker reference: [#7086](https://github.com/FirebirdSQL/firebird/pull/7086)

#### **Support for WHEN NOT MATCHED BY SOURCE in the MERGE statement**

The MERGE statement has been extended to support the [WHEN NOT MATCHED BY SOURCE](#page-40-0) [clause.](#page-40-0)

Tracker reference: [#6681](https://github.com/FirebirdSQL/firebird/issues/6681)

#### **Built-in functions UNICODE\_CHAR and UNICODE\_VAL**

New [built-in functions](#page-43-1) UNICODE CHAR [and](#page-43-1) UNICODE VAL have been added to allow conversion between Unicode code point and character.

Tracker reference: [#6798](https://github.com/FirebirdSQL/firebird/issues/6798)

#### **RDB\$BLOB\_UTIL new system package**

New [system package](#page-25-0) [RDB\\$BLOB\\_UTIL](#page-25-0) has been added to allow various operations with BLOBs in the PSQL modules.

Tracker reference: [#281](https://github.com/FirebirdSQL/firebird/pull/281)

#### **Support multiple rows being returned by DML with the RETURNING clause**

The RETURNING clause, if used in DSQL queries, now [allows multiple rows to be returned](#page-48-2).

Tracker reference: [#6815](https://github.com/FirebirdSQL/firebird/issues/6815)

#### **Optimize the record-level RLE algorithm for a denser compression of shorter-than-declared strings and sets of subsequent NULLs**

The built-in [compression algorithm has been improved](#page-13-0) to allow denser compression of records.

Tracker reference: [#4723](https://github.com/FirebirdSQL/firebird/issues/4723)

#### **More cursor-related details in the plan output**

Execution plan now contains [more information about cursors](#page-12-0).

Tracker reference: [#7441](https://github.com/FirebirdSQL/firebird/pull/7441)

Other improvements are briefly listed below, please follow the tracker references for more information.

#### **Unify display of system procedures & packages with other system objects**

Tracker reference: [#7411](https://github.com/FirebirdSQL/firebird/issues/7411)

#### **Simplify client library build**

Tracker reference: [#7399](https://github.com/FirebirdSQL/firebird/pull/7399)

#### **Performance improvement for BLOB copying**

Tracker reference: [#7382](https://github.com/FirebirdSQL/firebird/issues/7382)

#### **Cost-based choice between nested loop join and hash join**

Tracker reference: [#7331](https://github.com/FirebirdSQL/firebird/issues/7331)

#### **Create Android packages with all necessary files in all architectures (***x86, x64, arm32, arm64***)**

Tracker reference: [#7293](https://github.com/FirebirdSQL/firebird/pull/7293)

#### **Unify release filenames**

Tracker reference: [#7284](https://github.com/FirebirdSQL/firebird/pull/7284)

#### **Improve ICU version mismatch diagnostics**

Tracker reference: [#7169](https://github.com/FirebirdSQL/firebird/issues/7169)

#### **Provide ability to see in the trace log events related to missing security context**

Tracker reference: [#7165](https://github.com/FirebirdSQL/firebird/issues/7165)

#### **ResultSet.getInfo() new API method**

Tracker reference: [#7083](https://github.com/FirebirdSQL/firebird/pull/7083)

#### **Network support for scrollable cursors**

Tracker reference: [#7051](https://github.com/FirebirdSQL/firebird/issues/7051)

#### **Add table MON\$COMPILED\_STATEMENTS and also column MON\$COMPILED\_STATEMENT\_ID to both MON\$STATEMENTS and MON\$CALL\_STACK tables**

Tracker reference: [#7050](https://github.com/FirebirdSQL/firebird/pull/7050)

#### **Make ability to add comment to mapping ('COMMENT ON MAPPING … IS …')**

Tracker reference: [#7046](https://github.com/FirebirdSQL/firebird/issues/7046)

#### **Results of negation must be the same for each datatype (SMALLINT / INT / BIGINT / INT128) when argument is minimum value for this type**

Tracker reference: [#7025](https://github.com/FirebirdSQL/firebird/issues/7025)

#### **Transform OUTER joins into INNER ones if the WHERE condition violates the outer join rules** Tracker reference: [#6992](https://github.com/FirebirdSQL/firebird/issues/6992)

**Add way to retrieve statement BLR with Statement.getInfo() and** *ISQL***'s SET EXEC\_PATH\_DISPLAY BLR**

Tracker reference: [#6910](https://github.com/FirebirdSQL/firebird/issues/6910)

#### **SIMILAR TO should use index when pattern starts with non-wildcard character (as LIKE does)**

Tracker reference: [#6873](https://github.com/FirebirdSQL/firebird/issues/6873)

#### **Add column MON\$SESSION\_TIMEZONE to the table MON\$ATTACHMENTS**

Tracker reference: [#6794](https://github.com/FirebirdSQL/firebird/pull/6794)

#### **Allow parenthesized query expression for standard-compliance**

Tracker reference: [#6740](https://github.com/FirebirdSQL/firebird/issues/6740)

#### **System table with keywords**

Tracker reference: [#6713](https://github.com/FirebirdSQL/firebird/issues/6713)

#### **Support full SQL standard character string literal syntax**

Tracker reference: [#5589](https://github.com/FirebirdSQL/firebird/issues/5589)

#### **Support full SQL standard binary string literal syntax**

Tracker reference: [#5588](https://github.com/FirebirdSQL/firebird/issues/5588)

#### **Allow sub-routines to access variables/parameters defined at the outer/parent level**

Tracker reference: [#4769](https://github.com/FirebirdSQL/firebird/issues/4769)

#### **Avoid data retrieval if the WHERE clause always evaluates to FALSE**

Tracker reference: [#1708](https://github.com/FirebirdSQL/firebird/issues/1708)

## <span id="page-10-0"></span>**Chapter 3. Changes in the Firebird Engine**

### <span id="page-10-1"></span>**Quick Links**

- [Support for parallel operations](#page-10-2)
- [Inline minor ODS upgrade](#page-11-0)
- [More cursor-related details in the plan output](#page-12-0)
- [Compiled statement cache](#page-13-1)
- [Denser compression of records](#page-13-0)
- [SQL and PSQL profiler](#page-13-2)
- [RDB\\$BLOB\\_UTIL](#page-25-0) [package](#page-25-0)

### <span id="page-10-2"></span>**Support for parallel operations**

#### Vlad Khorsun

Tracker ticket: [#7447](https://github.com/FirebirdSQL/firebird/issues/7447)

The Firebird engine can now execute some tasks using multiple threads in parallel. Currently, parallel execution is implemented for the sweep and the index creation tasks. Parallel execution is supported for both automatic and manual sweep.

To handle a task with multiple threads, the engine runs additional worker threads and creates internal worker attachments. By default, parallel execution is not enabled. There are two ways to enable parallelism in a user attachment:

- 1. set the number of parallel workers in DPB using new tag *isc\_dpb\_parallel\_workers*,
- 2. set the default number of parallel workers using new setting *ParallelWorkers* in firebird.conf.

The *gfix* utility has a new command-line switch, *-parallel*, that allows to set the number of parallel workers for the sweep task. For example:

gfix -sweep -parallel 4 <database>

will run sweep on the given database and asks the engine to use 4 workers. *gfix* uses DPB tag *isc\_dpb\_parallel\_workers* when attaches to <database>, if switch *-parallel* is present.

The new firebird.conf setting *ParallelWorkers* sets the default number of parallel workers that can be used by any user attachment running parallelizable task. The default value is 1 and means no use of additional parallel workers. The value in the DPB has a higher priority than the setting in firebird.conf.

To control the number of additional workers that can be created by the engine, there are two new settings in firebird.conf:

#### **ParallelWorkers**

Sets default number of parallel workers that used by user attachments. Can be overridden by attachment using tag *isc\_dpb\_parallel\_workers* in DPB.

#### **MaxParallelWorkers**

Limits the number of simultaneously used workers for the given database and Firebird process.

Internal worker attachments are created and managed by the engine itself. The engine maintains per-database pools of worker attachments. The number of threads in each pool is limited by the value of the *MaxParallelWorkers* setting. The pools are created by each Firebird process independently.

In SuperServer architecture worker attachments are implemented as light-weight system attachments, while in Classic and SuperClassic they look like usual user attachments. All worker attachments are embedded into creating server process. Thus, in Classic architectures there is no additional server processes. Worker attachments are present in monitoring tables. Idle worker attachments are destroyed after 60 seconds of inactivity. Also, in Classic architectures, worker attachments are destroyed immediately after last user connection detaches the from database.

#### Examples:

Set in firebird.conf *ParallelWorkers = 4, MaxParallelWorkers = 8* and restart Firebird server.

- 1. Connect to test database not using *isc\_dpb\_parallel\_workers* in DPB and execute CREATE INDEX … SQL statement. On commit, the index will be actually created and engine will use 3 additional worker attachments. In total, 4 attachments in 4 threads will work on index creation.
- 2. Ensure auto-sweep is enabled for test database. When auto-sweep will run on that database, it also will use 3 additional workers (and run within 4 threads).
- 3. More than one single task at time can be parallelized: make 2 attachments and execute CREATE INDEX  $\cdots$  in each of them (of course indices to be built should be different). Each index will be created using 4 attachments (1 user and 3 worker) and 4 threads.
- 4. Run *gfix -sweep <database>* without specifying switch *-parallel*: sweep will run using 4 attachments in 4 threads.
- 5. Run *gfix -sweep -parallel 2 <database>*: sweep will run using 2 attachments in 2 threads. This shows that value in DPB tag *isc\_dpb\_parallel\_workers* overrides value of setting *ParallelWorkers*.

### <span id="page-11-0"></span>**Inline minor ODS upgrade**

#### Dmitry Yemanov

Tracker ticket: [#7397](https://github.com/FirebirdSQL/firebird/pull/7397)

This feature allows to upgrade the existing database to the newest ODS version without backup/restore, provided that the database belongs to the same major ODS version.

For example, a database created by Firebird 4.0 uses ODS 13.0 and thus can be upgraded to the ODS 13.1 used by Firebird 5.0.

Notes:

- Upgrade must be done manually, using *gfix -upgrade* command
- It requires exclusive access to the database, error is thrown otherwise
- USE\_GFIX\_UTILITY system privilege is required
- Upgrade is transactional, all changes are reverted if any error happens

Usage:

gfix -upgrade <database>

See also [ODS upgrade by](#page-47-0) *[gfix](#page-47-0)*.

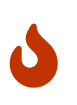

This is a one-way modification, downgrading backward is impossible. So please make a database copy before upgrading, just to have a recovery point if something goes wrong during the process.

### <span id="page-12-0"></span>**More cursor-related details in the plan output**

Dmitry Yemanov

Tracker ticket: [#7441](https://github.com/FirebirdSQL/firebird/pull/7441)

Detailed plan output now distinguishes between user-specified SELECT statements (reported as *select expressions*), PSQL declared cursors and sub-queries. Both legacy and detailed plans now also include information about cursor's position (line/column) inside their PSQL module.

Examples:

```
-- line 23, column 2
PLAN (DISTRICT INDEX (DISTRICT_PK))
-- line 28, column 2
PLAN JOIN (CUSTOMER INDEX (CUSTOMER_PK), WAREHOUSE INDEX(WAREHOUSE_PK))
Select Expression (line 23, column 2)
      -> Singularity Check
          -> Filter
               -> Table "DISTRICT" Access By ID
                   -> Bitmap
                       -> Index "DISTRICT_PK" Unique Scan
Select Expression (line 28, column 2)
      -> Singularity Check
          -> Nested Loop Join (inner)
               -> Filter
                   -> Table "CUSTOMER" Access By ID
                       -> Bitmap
```

```
  -> Index "CUSTOMER_PK" Unique Scan
  -> Filter
      -> Table "WAREHOUSE" Access By ID
          -> Bitmap
               -> Index "WAREHOUSE_PK" Unique Scan
```
Line/column numbers (as well as PSQL declared cursors) cannot be seen directly in the plan for user-specified SQL queries, except if the query is EXECUTE BLOCK. However, they are accessible in the MON\$EXPLAINED\_PLAN column in either MON\$STATEMENTS or MON\$COMPILED\_STATEMENTS tables.

### <span id="page-13-0"></span>**Denser compression of records**

Dmitry Yemanov

Tracker ticket: [#4723](https://github.com/FirebirdSQL/firebird/issues/4723)

Starting with ODS 13.1, the engine uses an advanced RLE compression method (with variablelength counter) that stores repeating byte sequences more effectively, thus reducing the storage overhead. This improves compression for long VARCHAR fields (especially UTF8 encoded) that are filled only partially.

### <span id="page-13-1"></span>**Compiled statement cache**

Adriano dos Santos Fernandes

Tracker ticket: [#7144](https://github.com/FirebirdSQL/firebird/pull/7144)

The engine now maintains a per-attachment cache of compiled SQL statements. By default, caching is enabled, the caching threshold is defined by the *MaxStatementCacheSize* parameter in firebird.conf. It can be disabled by setting *MaxStatementCacheSize* to zero.

The cache is maintained automatically; cached statements are invalidated when required (usually when some DDL statement is executed).

### <span id="page-13-2"></span>**SQL and PSQL profiler**

Adriano dos Santos Fernandes

Tracker ticket: [#7086](https://github.com/FirebirdSQL/firebird/pull/7086)

The profiler allows users to measure performance cost of SQL and PSQL code. It's implemented with a system package in the engine passing data to a profiler plugin.

This documentation treats the engine and plugin parts as a single thing, in the way the default profiler (Default\_Profiler) is going to be used.

The RDB\$PROFILER package can profile execution of PSQL code, collecting statistics of how many times each line was executed along with its minimum, maximum and accumulated execution times (with nanoseconds precision), as well as open and fetch statistics of implicit and explicit SQL

#### cursors.

To collect profile data, a user must first start a profile session with RDB\$PROFILER.START\_SESSION. This function returns a profile session ID which is later stored in the profiler snapshot tables to be queried and analyzed by the user. A profiler session may be local (same attachment) or remote (another attachment).

Remote profiling just forwards commands to the remote attachment. So, it's possible that a client profiles multiple attachments simultaneously. It's also possible that a locally or remotely started profile session have commands issued by another attachment.

Remotely issued commands require that the target attachment is in an idle state, i.e. not executing others requests. When the target attachment is not idle, the call blocks waiting for that state.

If the remote attachment is from a different user, the calling user must have the system privilege PROFILE\_ANY\_ATTACHMENT.

After a session is started, PSQL and SQL statements statistics are collected in memory. A profile session collects data only of statements executed in the same attachment associated with the session. Data is aggregated and stored per requests (i.e. a statement execution). When querying snapshot tables, the user may do extra aggregation per statement, or use the auxiliary views that do that automatically.

A session may be paused to temporarily disable statistics collecting. It may be resumed later to return statistics collection in the same session.

A new session may be started when a session is already active. In that case, it has the same semantics of finishing the current session with RDB\$PROFILER.FINISH SESSION(FALSE), so snapshots tables are not updated.

To analyze the collected data, the user must flush the data to the snapshot tables, which can be done by finishing or pausing a session (with FLUSH parameter set to TRUE), or calling RDB\$PROFILER.FLUSH. Data is flushed using an autonomous transaction (a transaction started and finished for the specific purpose of profiler data update).

Below is a sample profile session and queries for data analysis.

1. Preparation — create table and routines that will be analyzed

```
create table tab (
      id integer not null,
      val integer not null
);
set term !;
create or alter function mult(p1 integer, p2 integer) returns integer
as
begin
      return p1 * p2;
```

```
end!
create or alter procedure ins
as
    declare n integer = 1;
begin
      while (n <= 1000)
      do
      begin
        if (mod(n, 2) = 1) then
               insert into tab values (:n, mult(:n, 2));
        n = n + 1;  end
end!
set term ;!
```
2. Start profiling

```
select rdb$profiler.start_session('Profile Session 1') from rdb$database;
set term !;
execute block
as
begin
      execute procedure ins;
      delete from tab;
end!
set term ;!
execute procedure rdb$profiler.finish_session(true);
execute procedure ins;
select rdb$profiler.start_session('Profile Session 2') from rdb$database;
select mod(id, 5),
         sum(val)
    from tab
  where id \leq 50  group by mod(id, 5)
    order by sum(val);
execute procedure rdb$profiler.finish_session(true);
```
3. Data analysis

```
set transaction read committed;
select * from plg$prof_sessions;
select * from plg$prof_psql_stats_view;
select * from plg$prof record source stats view;
select preq.*
    from plg$prof_requests preq
    join plg$prof_sessions pses
    on pses.profile id = \text{preq.profile} id and
         pses.description = 'Profile Session 1';
select pstat.*
    from plg$prof_psql_stats pstat
    join plg$prof_sessions pses
    on pses.profile id = pstat.profile id and
         pses.description = 'Profile Session 1'
    order by pstat.profile_id,
             pstat.request_id,
             pstat.line_num,
             pstat.column_num;
select pstat.*
    from plg$prof_record_source_stats pstat
    join plg$prof_sessions pses
      on pses.profile_id = pstat.profile_id and
         pses.description = 'Profile Session 2'
    order by pstat.profile_id,
             pstat.request_id,
             pstat.cursor_id,
             pstat.record_source_id;
```
#### <span id="page-16-0"></span>**Package routines**

#### **Function START\_SESSION**

RDB\$PROFILER. START\_SESSION starts a new profiler session, makes it the current session (of the given ATTACHMENT\_ID) and returns its identifier.

If FLUSH\_INTERVAL is different from NULL, auto-flush is set up in the same way as manually calling RDB\$PROFILER.SET\_FLUSH\_INTERVAL.

If PLUGIN\_NAME is NULL (the default), it uses the database configuration DefaultProfilerPlugin.

PLUGIN\_OPTIONS are plugin specific options and currently should be NULL for the Default\_Profiler plugin.

Input parameter(s):

- DESCRIPTION type VARCHAR(255) CHARACTER SET UTF8 default NULL
- FLUSH\_INTERVAL type INTEGER default NULL
- ATTACHMENT\_ID type BIGINT NOT NULL default CURRENT\_CONNECTION
- PLUGIN NAME type VARCHAR(255) CHARACTER SET UTF8 default NULL
- PLUGIN\_OPTIONS type VARCHAR(255) CHARACTER SET UTF8 default NULL

Return type: BIGINT NOT NULL.

#### **Procedure PAUSE\_SESSION**

RDB\$PROFILER.PAUSE SESSION pauses the current profiler session (of the given ATTACHMENT ID), so the next executed statements statistics are not collected.

If FLUSH is TRUE, the snapshot tables are updated with data up to the current moment, otherwise data remains only in memory for later update.

Calling RDB\$PROFILER.PAUSE\_SESSION(TRUE) has the same semantics of calling RDB\$PROFILER.PAUSE SESSION(FALSE) followed by RDB\$PROFILER.FLUSH (using the same ATTACHMENT ID).

Input parameter(s):

- FLUSH type BOOLEAN NOT NULL default FALSE
- ATTACHMENT\_ID type BIGINT NOT NULL default CURRENT\_CONNECTION

#### **Procedure RESUME\_SESSION**

RDB\$PROFILER.RESUME\_SESSION resumes the current profiler session (of the given ATTACHMENT\_ID), if it was paused, so the next executed statements statistics are collected again.

Input parameter(s):

• ATTACHMENT\_ID type BIGINT NOT NULL default CURRENT\_CONNECTION

#### **Procedure FINISH\_SESSION**

RDB\$PROFILER.FINISH\_SESSION finishes the current profiler session (of the given ATTACHMENT\_ID).

If FLUSH is TRUE, the snapshot tables are updated with data of the finished session (and old finished sessions not yet present in the snapshot), otherwise data remains only in memory for later update.

Calling RDB\$PROFILER.FINISH\_SESSION(TRUE) has the same semantics of calling RDB\$PROFILER.FINISH\_SESSION(FALSE) followed by RDB\$PROFILER.FLUSH (using the same ATTACHMENT\_ID).

Input parameter(s):

- FLUSH type BOOLEAN NOT NULL default TRUE
- ATTACHMENT\_ID type BIGINT NOT NULL default CURRENT\_CONNECTION

#### **Procedure CANCEL\_SESSION**

RDB\$PROFILER.CANCEL SESSION cancels the current profiler session (of the given ATTACHMENT ID).

All session data present in the profiler plugin is discarded and will not be flushed.

Data already flushed is not deleted automatically.

Input parameter(s):

• ATTACHMENT ID type BIGINT NOT NULL default CURRENT CONNECTION

#### **Procedure DISCARD**

RDB\$PROFILER.DISCARD removes all sessions (of the given ATTACHMENT\_ID) from memory, without flushing them.

If there is an active session, it is cancelled.

Input parameter(s):

• ATTACHMENT ID type BIGINT NOT NULL default CURRENT CONNECTION

#### **Procedure FLUSH**

RDB\$PROFILER.FLUSH updates the snapshot tables with data from the profile sessions (of the given ATTACHMENT\_ID) in memory.

After flushing, the data is stored in tables PLG\$PROF\_SESSIONS, PLG\$PROF\_STATEMENTS, PLG\$PROF\_RECORD\_SOURCES, PLG\$PROF\_REQUESTS, PLG\$PROF\_PSQL\_STATS and PLG\$PROF\_RECORD\_SOURCE\_STATS and may be read and analyzed by the user.

Data is updated using an autonomous transaction, so if the procedure is called in a snapshot transaction, data will not be directly readable in the same transaction.

Once flush happens, finished sessions are removed from memory.

Input parameter(s):

• ATTACHMENT ID type BIGINT NOT NULL default CURRENT CONNECTION

#### **Procedure SET\_FLUSH\_INTERVAL**

RDB\$PROFILER.SET\_FLUSH\_INTERVAL turns periodic auto-flush on (when FLUSH\_INTERVAL is greater than 0) or off (when FLUSH\_INTERVAL is equal to 0).

FLUSH INTERVAL is interpreted as number of seconds.

Input parameter(s):

- FLUSH\_INTERVAL type INTEGER NOT NULL
- ATTACHMENT ID type BIGINT NOT NULL default CURRENT CONNECTION

#### <span id="page-19-0"></span>**Snapshot tables**

Snapshot tables (as well views and sequence) are automatically created in the first usage of the profiler. They are owned by the database owner, with read/write permissions for PUBLIC.

When a session is deleted, the related data in other profiler snapshot tables are automatically deleted too through foreign keys with DELETE CASCADE option.

Below is the list of tables that stores profile data.

#### **Table PLG\$PROF\_SESSIONS PROFILE\_ID type BIGINT** PROFILE PROFILE PROFILE **ATTACHMENT ID type BIGINT** Attachment ID USER NAME type CHAR(63) CHARACTER SET UTF8 USername **DESCRIPTION type VARCHAR(255) CHARACTER SET UTF8** Description passed in RDB\$PROFILER.START\_SESSION **START\_TIMESTAMP type TIMESTAMP WITH TIME ZONE** Moment the profile session was started **FINISH\_TIMESTAMP type TIMESTAMP WITH TIME ZONE** Moment the profile session was finished (NULL when not finished) **Primary key** PROFILE\_ID **Table PLG\$PROF\_STATEMENTS PROFILE\_ID type BIGINT** Profile session ID STATEMENT\_ID type BIGINT STATEMENT STATEMENT **PARENT\_STATEMENT\_ID type BIGINT** Parent statement ID — related to sub routines **STATEMENT\_TYPE type VARCHAR(20) CHARACTER SET UTF8** BLOCK, FUNCTION, PROCEDURE or TRIGGER PACKAGE NAME type CHAR(63) CHARACTER SET **UTF8** Package of FUNCTION or PROCEDURE **ROUTINE\_NAME type CHAR(63) CHARACTER SET UTF8** Routine name of FUNCTION, PROCEDURE or **TRIGGER SQL\_TEXT type BLOB subtype TEXT CHARACTER SET UTF8** SQL text for BLOCK **Primary key** PROFILE\_ID, STATEMENT\_ID **Table PLG\$PROF\_CURSORS PROFILE\_ID type BIGINT** Profile session ID STATEMENT\_ID type BIGINT Statement ID

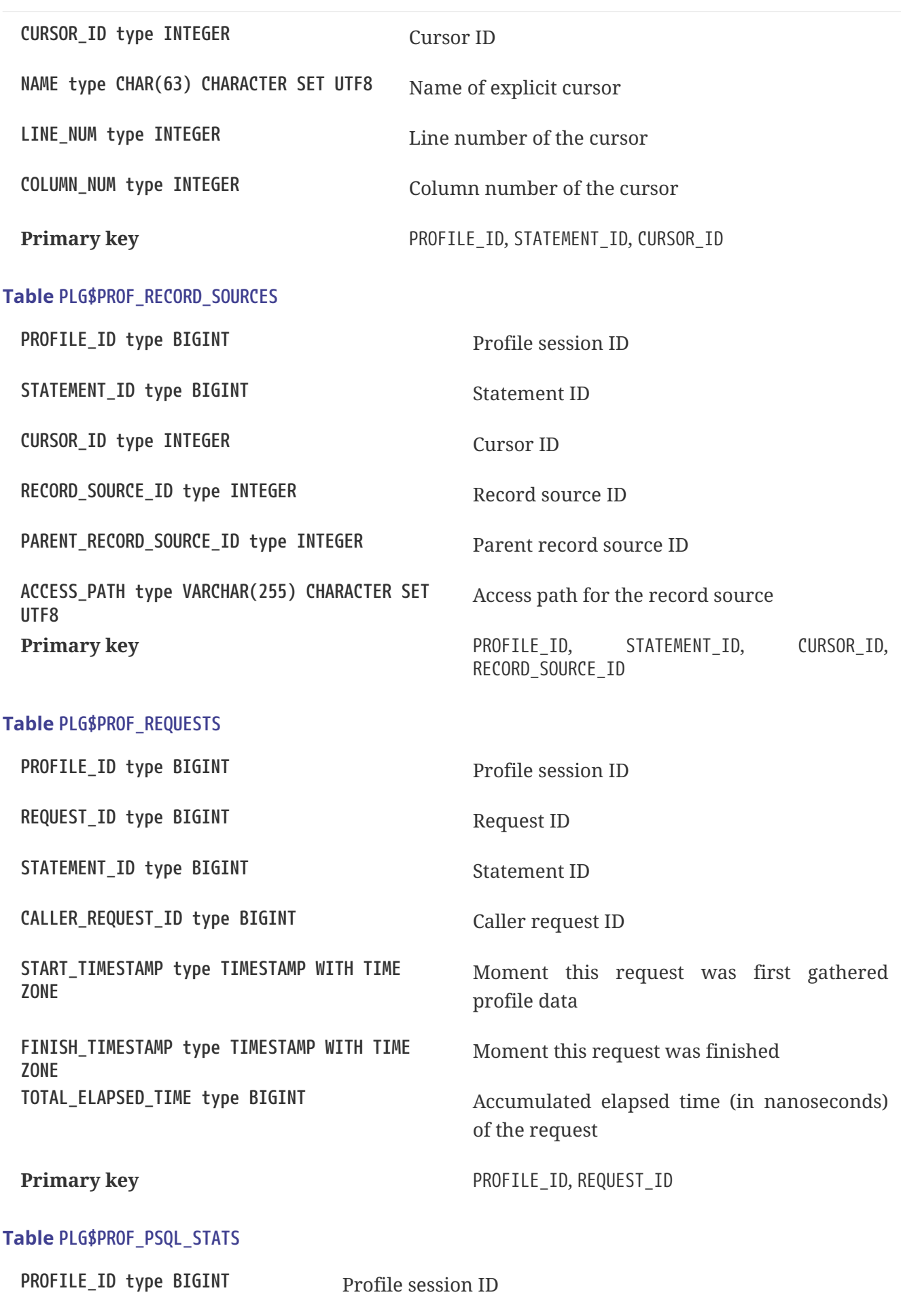

REQUEST\_ID type BIGINT Request ID

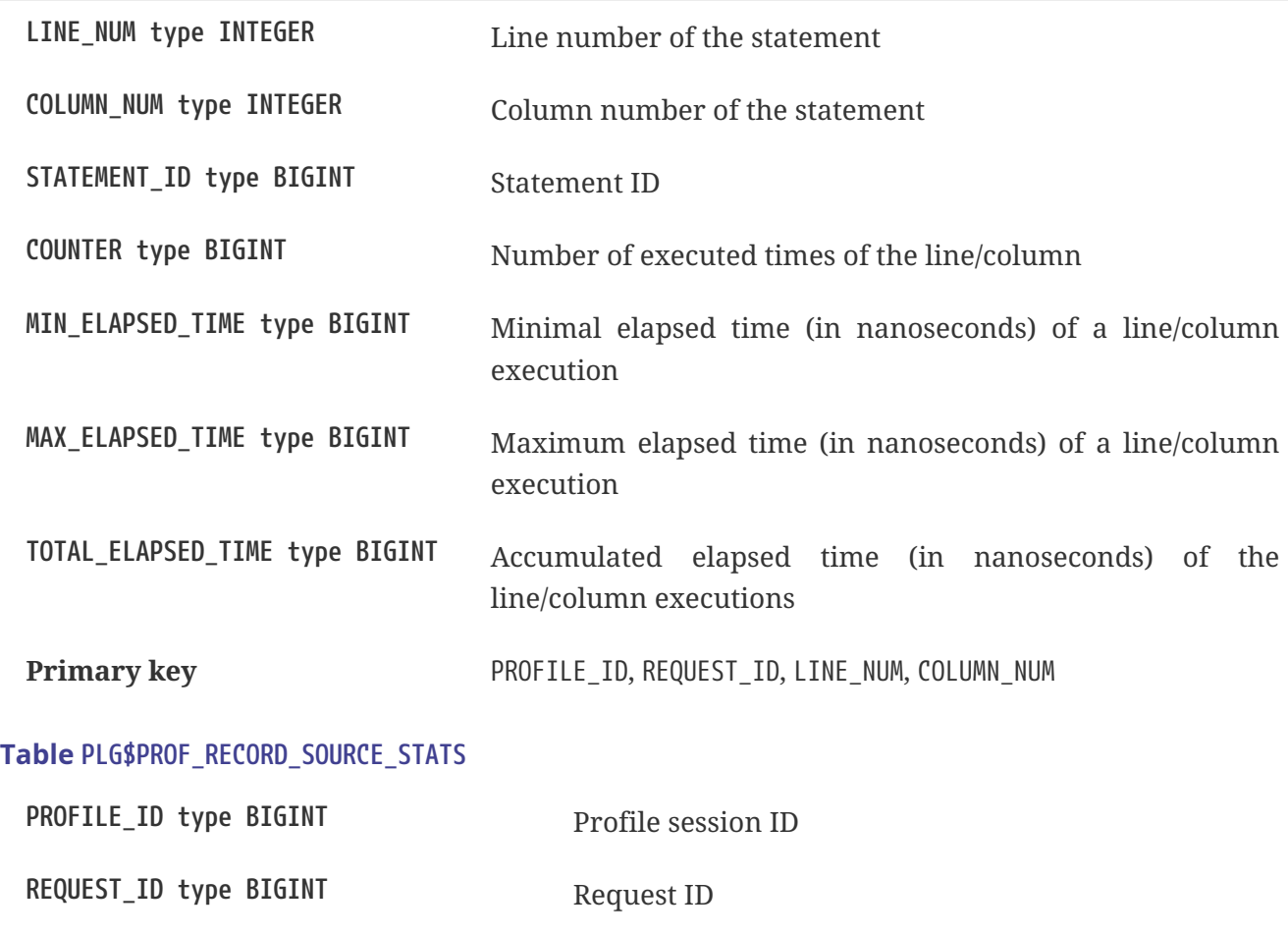

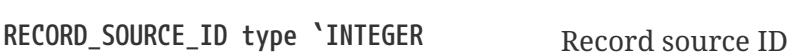

**CURSOR\_ID type INTEGER** Cursor ID

STATEMENT\_ID type BIGINT Statement ID

**OPEN\_COUNTER type BIGINT** Number of open times of the record source

**OPEN\_MIN\_ELAPSED\_TIME type BIGINT** Minimal elapsed time (in nanoseconds) of a record source open

**OPEN\_MAX\_ELAPSED\_TIME type BIGINT** Maximum elapsed time (in nanoseconds) of a record source open

**OPEN\_TOTAL\_ELAPSED\_TIME type BIGINT** Accumulated elapsed time (in nanoseconds) of the record source openings

**FETCH\_COUNTER type BIGINT** Number of fetch times of the record source

FETCH\_MIN\_ELAPSED\_TIME type BIGINT Minimal elapsed time (in nanoseconds) of a record source fetch

**FETCH\_MAX\_ELAPSED\_TIME type BIGINT** Maximum elapsed time (in nanoseconds) of a record source fetch

FETCH\_TOTAL\_ELAPSED\_TIME type BIGINT Accumulated elapsed time (in nanoseconds) of the record source fetches

**Primary key** PROFILE\_ID, REQUEST\_ID, CURSOR\_ID, RECORD\_SOURCE\_ID

#### <span id="page-22-0"></span>**Auxiliary views**

These views help profile data extraction aggregated at statement level.

They should be the preferred way to analyze the collected data. They can also be used together with the tables to get additional data not present on the views.

After hotspots are found, one can drill down in the data at the request level through the tables.

#### **View PLG\$PROF\_STATEMENT\_STATS\_VIEW**

```
select req.profile_id,
         req.statement_id,
         sta.statement_type,
         sta.package_name,
       sta.routine_name,
       sta.parent statement id,
         sta_parent.statement_type parent_statement_type,
       sta parent.routine name parent routine name,
         (select sql_text
            from plg$prof_statements
            where profile_id = req.profile_id and
                statement id = coalesce(sta.parent statement id, req.statement id)
         ) sql_text,
         count(*) counter,
       min(req.total elapsed time) min elapsed time,
       max(req.total elapsed time) max elapsed time,
         cast(sum(req.total_elapsed_time) as bigint) total_elapsed_time,
         cast(sum(req.total_elapsed_time) / count(*) as bigint) avg_elapsed_time
    from plg$prof_requests req
   join plg$prof_statements sta
    on sta.profile id = req.profile id and
         sta.statement_id = req.statement_id
    left join plg$prof_statements sta_parent
    on sta parent.profile id = sta.profile id and
       sta parent.statement id = sta.parent statement id
   group by req.profile_id,
             req.statement_id,
             sta.statement_type,
             sta.package_name,
             sta.routine_name,
             sta.parent_statement_id,
             sta_parent.statement_type,
             sta_parent.routine_name
   order by sum(req.total_elapsed_time) desc
```
#### **View PLG\$PROF\_PSQL\_STATS\_VIEW**

```
select pstat.profile_id,
         pstat.statement_id,
         sta.statement_type,
         sta.package_name,
       sta.routine_name,
       sta.parent statement id,
         sta_parent.statement_type parent_statement_type,
       sta parent.routine name parent routine name,
         (select sql_text
            from plg$prof_statements
            where profile_id = pstat.profile_id and
                   statement_id = coalesce(sta.parent_statement_id, pstat.statement_id)
         ) sql_text,
         pstat.line_num,
         pstat.column_num,
         cast(sum(pstat.counter) as bigint) counter,
         min(pstat.min_elapsed_time) min_elapsed_time,
         max(pstat.max_elapsed_time) max_elapsed_time,
         cast(sum(pstat.total_elapsed_time) as bigint) total_elapsed_time,
         cast(sum(pstat.total_elapsed_time) / nullif(sum(pstat.counter), 0) as bigint)
avg_elapsed_time
    from plg$prof_psql_stats pstat
    join plg$prof_statements sta
      on sta.profile_id = pstat.profile_id and
         sta.statement_id = pstat.statement_id
   left join plg$prof_statements sta_parent
      on sta_parent.profile_id = sta.profile_id and
         sta_parent.statement_id = sta.parent_statement_id
   group by pstat.profile_id,
             pstat.statement_id,
             sta.statement_type,
           sta.package_name,
             sta.routine_name,
           sta.parent statement id,
           sta parent.statement type,
             sta_parent.routine_name,
             pstat.line_num,
             pstat.column_num
   order by sum(pstat.total_elapsed_time) desc
```
#### **View PLG\$PROF\_RECORD\_SOURCE\_STATS\_VIEW**

```
select rstat.profile_id,
         rstat.statement_id,
         sta.statement_type,
       sta.package_name,
         sta.routine_name,
```

```
  sta.parent_statement_id,
       sta parent.statement type parent statement type,
         sta_parent.routine_name parent_routine_name,
         (select sql_text
            from plg$prof_statements
            where profile_id = rstat.profile_id and
                  statement_id = coalesce(sta.parent_statement_id, rstat.statement_id)
         ) sql_text,
         rstat.cursor_id,
         cur.name cursor_name,
         cur.line_num cursor_line_num,
         cur.column_num cursor_column_num,
         rstat.record_source_id,
         recsrc.parent_record_source_id,
         recsrc.access_path,
         cast(sum(rstat.open_counter) as bigint) open_counter,
         min(rstat.open_min_elapsed_time) open_min_elapsed_time,
         max(rstat.open_max_elapsed_time) open_max_elapsed_time,
         cast(sum(rstat.open_total_elapsed_time) as bigint) open_total_elapsed_time,
         cast(sum(rstat.open_total_elapsed_time) / nullif(sum(rstat.open_counter), 0) as
bigint) open avg elapsed time,
         cast(sum(rstat.fetch_counter) as bigint) fetch_counter,
         min(rstat.fetch_min_elapsed_time) fetch_min_elapsed_time,
         max(rstat.fetch_max_elapsed_time) fetch_max_elapsed_time,
         cast(sum(rstat.fetch_total_elapsed_time) as bigint) fetch_total_elapsed_time,
         cast(sum(rstat.fetch_total_elapsed_time) / nullif(sum(rstat.fetch_counter), 0)
as bigint) fetch_avg_elapsed_time,
         cast(coalesce(sum(rstat.open_total_elapsed_time), 0) +
coalesce(sum(rstat.fetch_total_elapsed_time), 0) as bigint)
open fetch total elapsed time
    from plg$prof_record_source_stats rstat
    join plg$prof_cursors cur
      on cur.profile_id = rstat.profile_id and
         cur.statement_id = rstat.statement_id and
         cur.cursor_id = rstat.cursor_id
   join plg$prof_record_sources recsrc
    on recsrc.profile id = rstat.profile id and
         recsrc.statement_id = rstat.statement_id and
         recsrc.cursor_id = rstat.cursor_id and
         recsrc.record_source_id = rstat.record_source_id
    join plg$prof_statements sta
      on sta.profile_id = rstat.profile_id and
         sta.statement_id = rstat.statement_id
   left join plg$prof_statements sta_parent
      on sta_parent.profile_id = sta.profile_id and
       sta parent.statement id = sta.parent statement  group by rstat.profile_id,
             rstat.statement_id,
             sta.statement_type,
             sta.package_name,
             sta.routine_name,
```

```
  sta.parent_statement_id,
           sta parent.statement type,
             sta_parent.routine_name,
             rstat.cursor_id,
             cur.name,
             cur.line_num,
             cur.column_num,
             rstat.record_source_id,
             recsrc.parent_record_source_id,
             recsrc.access_path
   order by coalesce(sum(rstat.open_total_elapsed_time), 0) +
coalesce(sum(rstat.fetch_total_elapsed_time), 0) desc
```
### <span id="page-25-0"></span>**RDB\$BLOB\_UTIL package**

Adriano dos Santos Fernandes

Tracker ticket: [#281](https://github.com/FirebirdSQL/firebird/pull/281)

This package provides procedures and functions to manipulate BLOBs in a way that standard Firebird functions, like BLOB\_APPEND and SUBSTRING, cannot do or are very slow.

These routines operate on binary data directly, even for text BLOBs.

#### <span id="page-25-1"></span>**Package routines**

#### **Function NEW\_BLOB**

RDB\$BLOB\_UTIL.NEW\_BLOB is used to create a new BLOB. It returns a BLOB suitable for data appending, like BLOB\_APPEND does.

The advantage over BLOB\_APPEND is that it's possible to set custom SEGMENTED and TEMP\_STORAGE options.

BLOB\_APPEND always creates BLOB in temporary storage, which may not always be the best approach if the created BLOB is going to be stored in a permanent table, as it will require copy.

The BLOB returned from this function, even when TEMP\_STORAGE = FALSE, may be used with BLOB\_APPEND for appending data.

Input parameter(s):

- SEGMENTED type BOOLEAN NOT NULL
- TEMP\_STORAGE type BOOLEAN NOT NULL

Return type: BLOB NOT NULL.

#### **Function OPEN\_BLOB**

RDB\$BLOB\_UTIL.OPEN\_BLOB is used to open an existing BLOB for read. It returns a handle (an integer

bound to the transaction) suitable for use with others functions of this package, like SEEK, READ\_DATA and CLOSE\_HANDLE.

Input parameter(s):

• BLOB type BLOB NOT NULL

Return type: INTEGER NOT NULL.

#### **Function IS\_WRITABLE**

RDB\$BLOB\_UTIL.IS\_WRITABLE returns TRUE when BLOB is suitable for data appending without copying using BLOB\_APPEND.

Input parameter(s):

• BLOB type BLOB NOT NULL

Return type: BOOLEAN NOT NULL.

#### **Function READ\_DATA**

RDB\$BLOB UTIL.READ DATA is used to read chunks of data of a BLOB handle opened with RDB\$BLOB\_UTIL.OPEN\_BLOB. When the BLOB is fully read and there is no more data, it returns NULL.

If LENGTH is passed with a positive number, it returns a VARBINARY with its maximum length.

If LENGTH is NULL it returns just a segment of the BLOB with a maximum length of 32765.

Input parameter(s):

- HANDLE type INTEGER NOT NULL
- LENGTH type INTEGER

Return type: VARBINARY(32767).

#### **Function SEEK**

RDB\$BLOB\_UTIL.SEEK is used to set the position for the next READ\_DATA, it returns the new position.

MODE may be 0 (from the start), 1 (from current position) or 2 (from end).

When MODE is 2, OFFSET should be zero or negative.

Input parameter(s):

- HANDLE type INTEGER NOT NULL
- MODE type INTEGER NOT NULL
- OFFSET type INTEGER NOT NULL

Return type: INTEGER NOT NULL.

#### **Procedure CANCEL\_BLOB**

RDB\$BLOB\_UTIL.CANCEL\_BLOB is used to immediately release a temporary BLOB, like one created with BLOB\_APPEND.

Note that if the same BLOB is used after cancel, using the same variable or another one with the same BLOB id reference, invalid blob id error will be raised.

#### **Procedure CLOSE\_HANDLE**

RDB\$BLOB\_UTIL.CLOSE\_HANDLE is used to close a BLOB handle opened with RDB\$BLOB\_UTIL.OPEN\_BLOB.

Handles which are not explicitly closed are only closed automatically when the transaction ends.

Input parameter(s):

• HANDLE type INTEGER NOT NULL

#### <span id="page-27-0"></span>**Examples**

*Create a BLOB in temporary space and return it in* EXECUTE BLOCK

```
execute block returns (b blob)
as
begin
      -- Create a BLOB handle in the temporary space.
      b = rdb$blob_util.new_blob(false, true);
      -- Add chunks of data.
    b = blob_append(b, '12345');
    b = b \, \text{lob\_append}(b, '67');
      suspend;
end
```
*Open a BLOB and return chunks of it with* EXECUTE BLOCK

```
execute block returns (s varchar(10))
as
      declare b blob = '1234567';
      declare bhandle integer;
begin
      -- Open the BLOB and get a BLOB handle.
    bhandle = rdb$blob_util.open_blob(b);
      -- Get chunks of data as string and return.
    s =rdb$blob util.read data(bhandle, 3);
      suspend;
    s =rdb$blob util.read data(bhandle, 3);
```

```
  suspend;
      s = rdb$blob_util.read_data(bhandle, 3);
      suspend;
      -- Here EOF is found, so it returns NULL.
      s = rdb$blob_util.read_data(bhandle, 3);
      suspend;
      -- Close the BLOB handle.
      execute procedure rdb$blob_util.close_handle(bhandle);
end
```

```
Seek in a blob
```

```
set term !;
execute block returns (s varchar(10))
as
      declare b blob;
      declare bhandle integer;
begin
      -- Create a stream BLOB handle.
      b = rdb$blob_util.new_blob(false, true);
      -- Add data.
    b = blob_append(b, '0123456789');
      -- Open the BLOB.
    bhandle = rdb$blob_util.open_blob(b);
      -- Seek to 5 since the start.
      rdb$blob_util.seek(bhandle, 0, 5);
      s = rdb$blob_util.read_data(bhandle, 3);
      suspend;
      -- Seek to 2 since the start.
      rdb$blob_util.seek(bhandle, 0, 2);
      s = rdb$blob_util.read_data(bhandle, 3);
      suspend;
      -- Advance 2.
      rdb$blob_util.seek(bhandle, 1, 2);
      s = rdb$blob_util.read_data(bhandle, 3);
      suspend;
      -- Seek to -1 since the end.
      rdb$blob_util.seek(bhandle, 2, -1);
    s = rdb$blob util.read data(bhandle, 3);
      suspend;
```

```
end!
```
set term ;!

```
Check if blobs are writable
```

```
create table t(b blob);
set term !;
execute block returns (bool boolean)
as
      declare b blob;
begin
    b = blob_append(null, 'writable');
      bool = rdb$blob_util.is_writable(b);
      suspend;
      insert into t (b) values ('not writable') returning b into b;
      bool = rdb$blob_util.is_writable(b);
      suspend;
end!
set term ;!
```
## <span id="page-30-0"></span>**Chapter 4. Changes to the Firebird API and ODS**

**since Firebird 4.0 release**

### <span id="page-30-1"></span>**ODS (On-Disk Structure) Changes**

#### <span id="page-30-2"></span>**New Minor ODS Number**

Firebird 5.0 creates databases with an ODS (On-Disk Structure) version of 13.1. It can also work with databases created in ODS 13.0 (by Firebird 4.0), but some new features will be unavailable.

#### <span id="page-30-3"></span>**New System Tables**

System tables added in ODS 13.1:

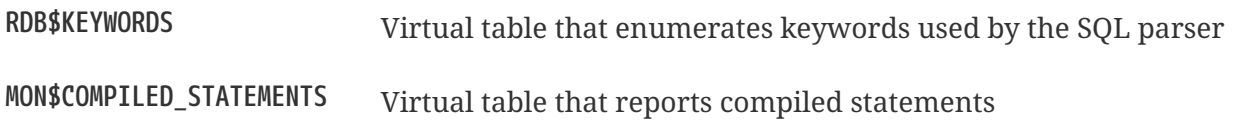

#### <span id="page-30-4"></span>**New Columns in System Tables**

Columns RDB\$CONDITION\_SOURCE and RDB\$CONDITION\_BLR were added to the system table RDB\$INDICES, they belong to the partial indices feature.

Virtual table MON\$ATTACHMENTS was extended with the new MON\$SESSION\_TIMEZONE column. Also, column MON\$COMPILED\_STATEMENT\_ID was added to the system tables MON\$STATEMENTS and MON\$CALL\_STACK. Virtual table SEC\$GLOBAL\_AUTH\_MAPPING now has the new column SEC\$DESCRIPTION.

### <span id="page-30-5"></span>**Application Programming Interfaces**

The wire protocol version for the Firebird 5.0 API is 18. Additions and changes are described in the sections below.

#### <span id="page-30-6"></span>**Main API Extensions**

A number of new methods have been added to the following interfaces.

#### **ResultSet**

```
void getInfo(Status status,
               uint itemsLength, const uchar* items,
               uint bufferLength, uchar* buffer);
```
Allows to query the cursor information. Currently, only one information request is supported, INF\_RECORD\_COUNT. INF\_RECORD\_COUNT returns the number of records cached by the scrollable cursor, or -1 for a uni-directional (forward-only) cursor.

#### <span id="page-31-0"></span>**Extensions to various getInfo() Methods**

#### **Statement::getInfo()**

The following actions were added:

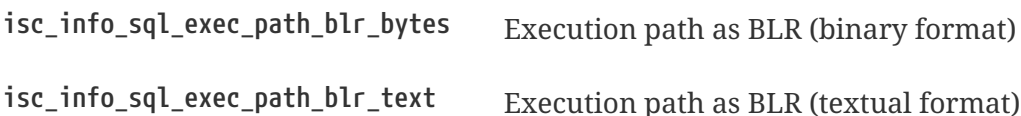

#### <span id="page-31-1"></span>**Services API Extensions**

#### **Support for parallel operations**

Added support for parallel operations.

The following options were added:

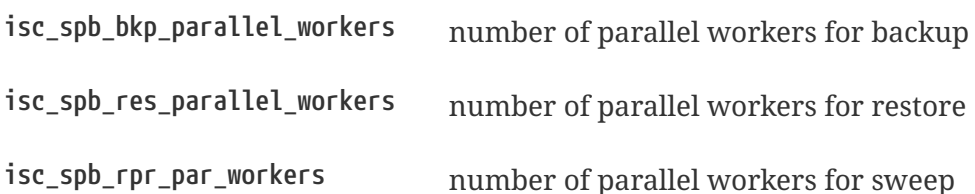

Examples of use of new parameters in *fbsvcmgr* utility (login and password were left out for brevity):

fbsvcmgr -action\_backup -bkp\_parallel\_workers 4 <dbname> <backupname> fbsvcmgr -action restore -res parallel workers 4 <br/>backupname> <dbname> fbsvcmgr -action\_repair -rpr\_sweep\_db -rpr\_par\_workers 4 <dbname>

#### **Support for gfix -upgrade**

Added support for minor ODS upgrade.

The following option was added:

**isc\_spb\_rpr\_upgrade\_db** upgrade database

Example of use of new parameter in *fbsvcmgr* utility (login and password were left out for brevity):

fbsvcmgr -action\_repair -rpr\_upgrade\_db <dbname>

## <span id="page-32-0"></span>**Chapter 5. Reserved Words and Changes**

### <span id="page-32-1"></span>**New Keywords in Firebird 5.0**

#### <span id="page-32-2"></span>**Non-reserved**

LOCKED TARGET TIMEZONE\_NAME UNICODE\_CHAR UNICODE\_VAL

## <span id="page-33-0"></span>**Chapter 6. Configuration Additions and Changes**

New configuration parameters:

### <span id="page-33-1"></span>**Parameters for Parallel Operations**

#### <span id="page-33-2"></span>**MaxParallelWorkers**

Limits the total number of parallel workers that can be created within a single Firebird process for each attached database. Integer values in the range between 1 (no parallelism) and 64 are allowed. All other values are silently ignored and the default value of 1 is used.

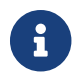

**Composite to the Startage Startage Startage Startage Startage Startage Startage Startage Startage Startage Startage Startage Startage Startage Startage Startage Startage Startage Startage Startage Startage Startage Starta** 

#### <span id="page-33-3"></span>**ParallelWorkers**

Specifies the default number of parallel workers for a single task. Integer values in the range between 1 (no parallelism) and *MaxParallelWorkers* (see above) are allowed. All other values are silently ignored and the default value of 1 is used.

### <span id="page-33-4"></span>**Other Parameters**

#### <span id="page-33-5"></span>**MaxStatementCacheSize**

Defines the maximum amount of memory used to cache unused DSQL compiled statements. Value of zero means no statement caching is used. Default value is 2 megabytes.

#### <span id="page-33-6"></span>**OnDisconnectTriggerTimeout**

Configures a timeout (in seconds) that is applied to the ON DISCONNECT trigger execution. The trigger will be automatically cancelled by the engine after the specified time is passed. Value of zero ( $\theta$ ) means no timeout is set. Default value is 180 seconds.

### <span id="page-33-7"></span>**DefaultProfilerPlugin**

Specifies the default profiler plugin used to profile connections using the RDB\$PROFILER package.

### <span id="page-33-8"></span>**Changed configuration parameters**

### <span id="page-33-9"></span>**WireCryptPlugin**

A new variant (using 64-bit internal counter rather than 32-bit) of the ChaCha#20 plugin was added. The new default value of this parameter is now ChaCha64, ChaCha, Arc4.

Removed configuration parameters:

#### <span id="page-34-0"></span>**RemotePipeName**

This parameter was removed along with the removal of WNET (aka named pipes) protocol support for Windows.

#### <span id="page-34-1"></span>**TcpLoopbackFastPath**

This parameter was removed because Microsoft discourages using the SIO\_LOOPBACK\_FAST\_PATH socket option.

### <span id="page-34-2"></span>**Replication Configuration Additions and Changes**

#### <span id="page-34-3"></span>**cascade\_replication**

New parameter that specifies whether changes applied to the replica database will be also subject of further replication (if any configured). Default value is false (cascading is disabled).

#### <span id="page-34-4"></span>**Allow macros in replication.conf**

Configuration file macros are now also supported in replication.conf.

## <span id="page-35-0"></span>**Chapter 7. Security**

Security enhancements in Firebird 5 include:

### <span id="page-35-1"></span>**System privilege PROFILE\_ANY\_ATTACHMENT**

New system privilege PROFILE\_ANY\_ATTACHMENT has been added to the engine.

When remote SQL profiling is used and the attachment being profiled is from a different user, the calling user must have this system privilege.

See more details in the [SQL and PSQL profiler](#page-13-2) chapter.

## <span id="page-36-0"></span>**Chapter 8. Data Definition Language (DDL)**

### <span id="page-36-1"></span>**Quick Links**

- [Support for partial indices](#page-36-2)
- [COMMENT ON MAPPING](#page-37-0)

### <span id="page-36-2"></span>**Support for partial indices**

Dmitry Yemanov

Tracker ticket: [#7257](https://github.com/FirebirdSQL/firebird/pull/7257)

This feature allows to index only a subset of table rows defined by the search condition specified during index creation.

Syntax rules:

```
CREATE [UNIQUE] [{ASC[ENDING] | DESC[ENDING]}] INDEX <index_name> ON <table_name>
   { (<column_list>) | COMPUTED [BY] ( <value_expression> ) }
 WHERE <search condition>
```
Examples:

```
-- 1.
CREATE INDEX IT1_COL ON T1 (COL) WHERE COL < 100;
SELECT * FROM T1 WHERE COL < 100;
-- PLAN (T1 INDEX (IT1_COL))
-- 2.CREATE INDEX IT1_COL2 ON T1 (COL) WHERE COL IS NOT NULL;
SELECT * FROM T1 WHERE COL > 100;
PLAN (T1 INDEX IT1_COL2)
-- 3.CREATE INDEX IT1_COL3 ON T1 (COL) WHERE COL = 1 OR COL = 2;
SELECT * FROM T1 WHERE COL = 2;
PLAN (T1 INDEX IT1_COL3)
```
Notes:

- 1. A partial index definition may include the UNIQUE specification. In this case, every key in the index is required to be unique. This allows to enforce uniqueness across some subset of table rows.
- 2. A partial index is usable only in the following cases:
- The WHERE condition includes exactly the same boolean expression as the one defined for the index;
- The search condition defined for the index contains ORed boolean expressions and one of them is explicitly included in the WHERE condition;
- The search condition defined for the index specifies IS NOT NULL and the WHERE condition includes an expression on the same field that is known to ignore NULLs.

### <span id="page-37-0"></span>**COMMENT ON MAPPING**

Alex Peshkov

Tracker ticket: [#7046](https://github.com/FirebirdSQL/firebird/issues/7046)

The COMMENT ON statement was extended to be able to add a comment to a MAPPING.

COMMENT ON MAPPING <mapping name> IS {<comment> | NULL};

## <span id="page-38-0"></span>**Chapter 9. Data Manipulation Language (DML)**

### <span id="page-38-1"></span>**Quick Links**

- [SKIP LOCKED](#page-38-2) [clause](#page-38-2)
- [Support for](#page-40-0) [WHEN NOT MATCHED BY SOURCE](#page-40-0) [in the](#page-40-0) [MERGE](#page-40-0) [statement](#page-40-0)
- [Support multiple rows for DML RETURNING](#page-41-0)
- [Allow parenthesized query expressions](#page-41-1)
- [Changes to literals](#page-41-2)
- [New Expressions and Built-in Functions](#page-43-0)

### <span id="page-38-2"></span>**SKIP LOCKED clause**

Adriano dos Santos Fernandes

Tracker ticket: [#7350](https://github.com/FirebirdSQL/firebird/pull/7350)

SKIP LOCKED can be used with SELECT … WITH LOCK, UPDATE and DELETE statements. It makes the engine skip records locked by other transactions instead of wait on them or raise conflict errors.

This is very useful to implement work queues where one or more processes post work to a table and issue an event, while workers listen for events and read/delete items from the table. Using SKIP LOCKED multiple workers can get exclusive work items from the table without conflicts.

Syntax:

```
SELECT
    [FIRST ...]
  [SKIP ...]
    FROM <sometable>
    [WHERE ...]
    [PLAN ...]
    [ORDER BY ...]
  [{ ROWS ... } | {OFFSET ...} | {FETCH ...}]
    [FOR UPDATE [OF ...]]
    [WITH LOCK [SKIP LOCKED]]
UPDATE <sometable>
    SET ...
    [WHERE ...]
    [PLAN ...]
    [ORDER BY ...]
    [ROWS ...]
    [SKIP LOCKED]
```

```
  [RETURNING ...]
DELETE FROM <sometable>
    [WHERE ...]
    [PLAN ...]
    [ORDER BY ...]
    [ROWS ...]
    [SKIP LOCKED]
    [RETURNING ...]
```
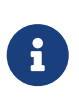

As it happens with subclauses FIRST/SKIP/ROWS/OFFSET/FETCH, record lock (and "skip locked" check) is done in between of skip (SKIP/ROWS/OFFSET/FETCH) and limit (FIRST /ROWS/OFFSET/FETCH) checks.

Examples:

```
• Prepare metadata
```

```
create table emails_queue (
      subject varchar(60) not null,
      text blob sub_type text not null
);
set term !;
create trigger emails_queue_ins after insert on emails_queue
as
begin
      post_event('EMAILS_QUEUE');
end!
set term ;!
• Sender application or routine
insert into emails_queue (subject, text)
    values ('E-mail subject', 'E-mail text...');
commit;
• Client application
-- Client application can listen to event `EMAILS_QUEUE` to actually send e-mails
using this query:
delete from emails_queue
    rows 10
    skip locked
```
returning subject, text;

More than one instance of the application may be running, for example to load balance work.

### <span id="page-40-0"></span>**Support for WHEN NOT MATCHED BY SOURCE in the MERGE statement**

Adriano dos Santos Fernandes

Tracker ticket: [#6681](https://github.com/FirebirdSQL/firebird/issues/6681)

Syntax:

```
<merge when> ::=
          <merge when matched> |
          <merge when not matched>
          <merge when not matched by target> |
          <merge when not matched by source>
<merge when not matched by target> ::=
        WHEN NOT MATCHED [ BY TARGET ] [ AND <condition> ] THEN
              INSERT [ <left paren> <column list> <right paren> ]
                  VALUES <left paren> <value list> <right paren>
<merge when not matched by source> ::=
        WHEN NOT MATCHED BY SOURCE [ AND <condition> ] THEN
              { UPDATE SET <assignment list> | DELETE }
```
<merge when not matched by target> is called when a source record matches no record in target. INSERT will change the target table.

<merge when not matched by source> is called when a target record matches no record in source. UPDATE or DELETE will change the target table.

Example:

MERGE INTO customers c USING new\_customers nc ON  $(c.id = nc.id)$  WHEN MATCHED THEN UPDATE SET name = cd.name WHEN NOT MATCHED BY SOURCE THEN DELETE

### <span id="page-41-0"></span>**Support multiple rows for DML RETURNING**

Adriano dos Santos Fernandes

Tracker ticket: [#6815](https://github.com/FirebirdSQL/firebird/issues/6815)

In DSQL, the RETURNING clause is now able to return multiple rows for DML statements than can affect multiple rows.

See [compatibility notes on RETURNING](#page-48-2) for more information.

### <span id="page-41-1"></span>**Allow parenthesized query expressions**

Adriano dos Santos Fernandes

Tracker ticket: [#6740](https://github.com/FirebirdSQL/firebird/issues/6740)

The DML syntax was extended to allow a parenthesized *query expression* (select including order by, offset and fetch clauses, but without with clause) to occur where previously only a *query specification* (select without with, order by, offset and fetch clauses) was allowed.

This allows more expressive queries, especially in UNION statements, and offers more compatibility with statements generated by certain ORMs.

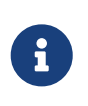

Using parenthesized *query expressions* comes at a cost, as they consume an additional query context compared to a plain *query specification*. The maximum number of query contexts in a statement is 255.

Example:

```
(
   select emp_no, salary, 'lowest' as type
   from employee
   order by salary asc
   fetch first row only
)
union all
(
   select emp_no, salary, 'highest' as type
   from employee
   order by salary desc
   fetch first row only
);
```
### <span id="page-41-2"></span>**Changes to literals**

### <span id="page-42-0"></span>**Full SQL standard character string literal syntax**

Adriano dos Santos Fernandes

Tracker ticket: <https://github.com/FirebirdSQL/firebird/issues/5589>

The syntax of character string literals was changed to support the full SQL standard syntax. This means a literal can be "interrupted" by whitespace or a comment. This can be used, for example, to break up a long literal over several lines, or provide inline comments.

```
<character string literal> ::=
    [ <introducer> <character set specification> ]
      <quote> [ <character representation>... ] <quote>
      [ { <separator> <quote> [ <character representation>... ] <quote> }... ]
<separator> ::=
    { <comment> | <white space> }...
```
— ISO/IEC 9075-2:2016 SQL - Part 2: Foundation

Examples:

```
-- whitespace between literal
select 'ab'
         'cd'
from RDB$DATABASE;
-- output: 'abcd'
-- comment and whitespace between literal
select 'ab' /* comment */ 'cd'
from RDB$DATABASE;
-- output: 'abcd'
```
#### <span id="page-42-1"></span>**Full SQL standard binary string literal syntax**

Adriano dos Santos Fernandes

Tracker ticket: <https://github.com/FirebirdSQL/firebird/issues/5588>

The syntax of binary string literals was changed to support the full SQL standard syntax. This means a literal can contain spaces to separate hexadecimal characters, and it can be "interrupted" by whitespace or a comment. This can be used, for example, to make the hex string more readable by grouping characters, or to break up a long literal over several lines, or provide inline comments.

```
<binary string literal> ::=
      X <quote> [ <space>... ] [ { <hexit> [ <space>... ] <hexit> [ <space>... ] }...
] <quote>
        \left[ \begin{array}{ccc} \{ & \langle \text{separator} \rangle & \langle \text{quote} \rangle \end{array} \right] \left[ \begin{array}{ccc} \langle \text{space} \rangle \dots \end{array} \right] \left[ \begin{array}{ccc} \{ & \langle \text{hexit} \rangle \end{array} \right]
```
<hexit> [ <space>... ] }... ] <quote> }... ]

— ISO/IEC 9075-2:2016 SQL - Part 2: Foundation

#### Examples

```
-- Group per byte (whitespace inside literal)
select _win1252 x'42 49 4e 41 52 59'
from RDB$DATABASE;
-- output: BINARY
-- whitespace between literal
select _win1252 x'42494e'
                   '415259'
from RDB$DATABASE;
-- output: BINARY
```
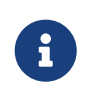

The usage of the \_win1252 introducer in above example is a non-standard extension and equivalent to an explicit cast to a CHAR of appropriate length with character set WIN1252.

### <span id="page-43-0"></span>**New Expressions and Built-in Functions**

#### <span id="page-43-1"></span>**UNICODE\_CHAR and UNICODE\_VAL**

Adriano dos Santos Fernandes

#### **UNICODE\_CHAR**

Returns the UNICODE character with the specified code point.

Syntax:

UNICODE\_CHAR( <number> )

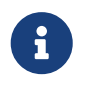

The argument to UNICODE CHAR must be a valid UNICODE code point and not in the range of high/low surrogates (0xD800 to 0xDFFF), otherwise it throws an error.

Example:

```
select unicode char(x) from y;
```
#### **UNICODE\_VAL**

Returns the UNICODE code point of the first character of the specified string, or zero if the string is

empty.

Syntax:

UNICODE\_VAL( <string> )

Example:

select unicode\_val(x) from y;

## <span id="page-45-0"></span>**Chapter 10. Monitoring & Command-line Utilities**

Improvements and additions to the Firebird utilities continue.

### <span id="page-45-1"></span>**Monitoring**

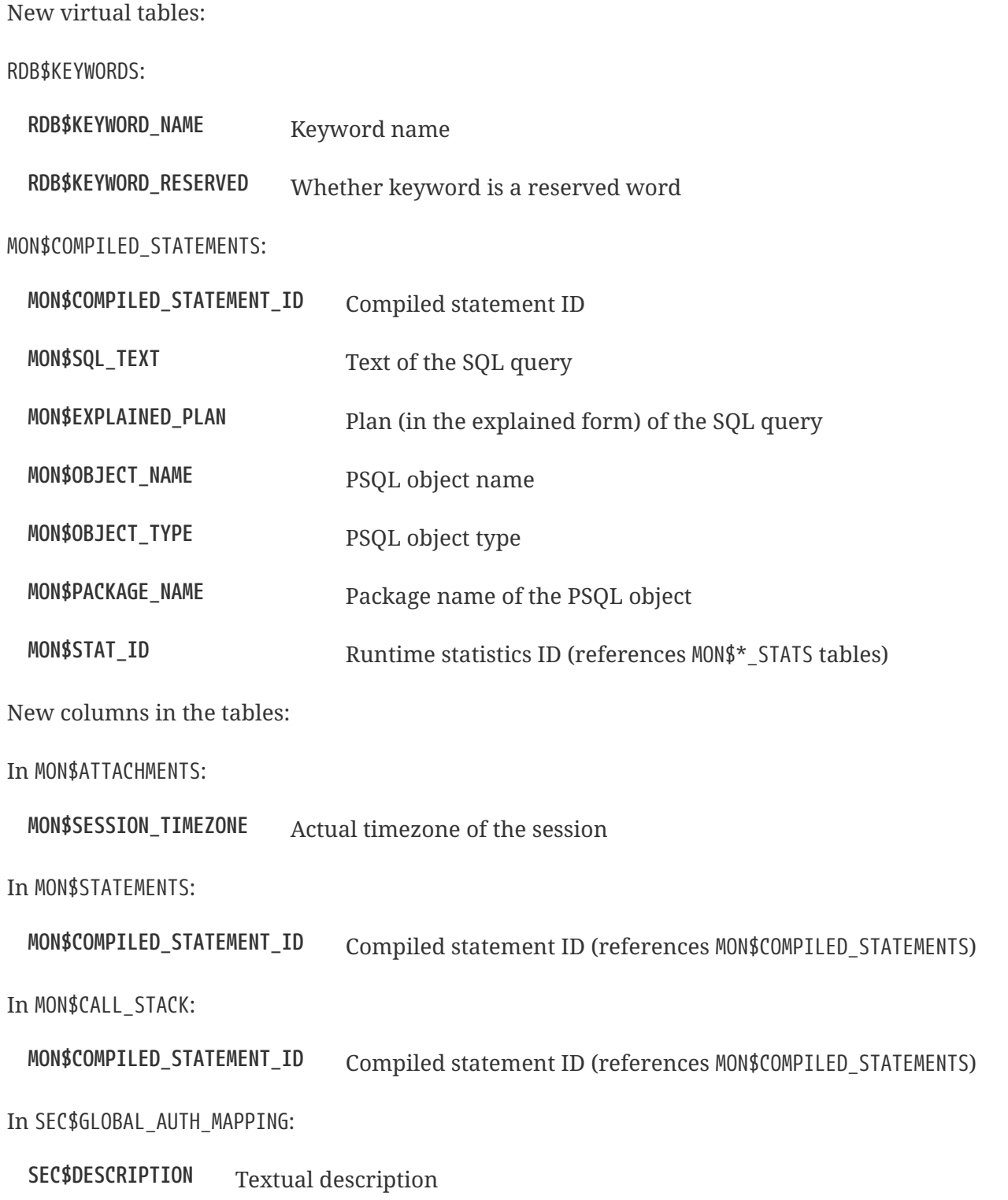

### <span id="page-46-0"></span>*isql*

#### <span id="page-46-1"></span>**Unify display of system procedures & packages with other system objects**

Alex Peshkov

Tracker ticket: [#7411](https://github.com/FirebirdSQL/firebird/issues/7411)

The SHOW SYSTEM command of *isql* now lists system packages and their procedures.

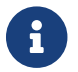

Functions of system packages are currently not shown. This is tracked by [#7475](https://github.com/FirebirdSQL/firebird/issues/7475).

### <span id="page-46-2"></span>*gbak*

#### <span id="page-46-3"></span>**Parallel backup/restore**

Vlad Khorsun

Tracker tickets: [#1783,](https://github.com/FirebirdSQL/firebird/issues/1783) [#3374](https://github.com/FirebirdSQL/firebird/issues/3374)

A new command-line switch has been added to *gbak*: -PAR[ALLEL] <N>.

It defines how many parallel workers will be used for the requested task.

Usage examples:

gbak -b -par 4 -user <username> -pass <password> <dbname> <backupname> gbak -r -par 4 -user <username> -pass <password> <backupname> <dbname>

### <span id="page-46-4"></span>*gfix*

#### <span id="page-46-5"></span>**Parallel sweep**

Vlad Khorsun

Tracker tickets: [#7447](https://github.com/FirebirdSQL/firebird/issues/7447)

A new command-line switch has been added to *gfix*: -PAR[ALLEL] <N>.

It defines how many parallel workers will be used for the requested task.

Usage example:

gfix -sweep -par 4 -user <username> -pass <password> <dbname>

#### <span id="page-47-0"></span>**ODS upgrade**

Dmitry Yemanov

Tracker tickets: [#7397](https://github.com/FirebirdSQL/firebird/pull/7397)

A new command-line switch has been added to *gfix*: -UP[GRADE].

It allows to upgrade ODS of the database to the latest supported minor version (within the supported major version).

Usage example(s):

gfix -upgrade <dbname> -user <username> -pass <password>

## <span id="page-48-0"></span>**Chapter 11. Compatibility Issues**

This section lists features and modifications that might affect the way you have installed and used Firebird in earlier releases.

### <span id="page-48-1"></span>**SQL**

Changes that may affect existing SQL code:

#### <span id="page-48-2"></span>**Multi-row RETURNING behaviour**

Client-side INSERT … SELECT, UPDATE, DELETE, MERGE and UPDATE OR INSERT queries containing the RETURNING clause may now return multiple records instead of raising error "multiple rows in singleton select" as it happened before.

These queries are now described as *isc\_info\_sql\_stmt\_select* during preparation, while in previous versions they were described as *isc\_info\_sql\_stmt\_exec\_procedure*.

Singleton INSERT … VALUES statements, as well as positioned UPDATE and DELETE statements (i.e. the ones containing the WHERE CURRENT OF clause) preserve the existing behaviour, being described as *isc\_info\_sql\_stmt\_exec\_procedure*. They also preserve the ability of being executed within a single protocol roundtrip to the server.

However, all these queries, if used in PSQL and the RETURNING clause is applied, are still treated as singleton.

### <span id="page-48-3"></span>**Removal of WNET protocol**

Network protocol *WNET* (a.k.a. Named Pipes, a.k.a. NetBEIU) previously supported on Windows platform is removed in Firebird 5.0. Those Windows users who operated with any *WNET* connection string (\\server\dbname or wnet://server/dbname) should switch to *INET* (TCP) protocol instead (connection string server:dbname, server/port:dbname, inet://server/dbname, or inet://server:port/dbname).

### <span id="page-48-4"></span>**Removal of QLI**

Command-line utility *QLI* is removed in Firebird 5.0, in accordance with its deprecation announcement published in the Firebird 4.0 release notes.

## <span id="page-49-0"></span>**Chapter 12. Bugs Fixed**

### <span id="page-49-1"></span>**Firebird 5.0 Beta 1 Release: Bug Fixes**

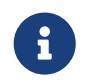

This sections enumerates only bugfixes not already fixed in priorly released Firebird versions.

#### <span id="page-49-2"></span>**Core Engine**

*[#7422](https://github.com/FirebirdSQL/firebird/issues/7422)* — Seek in temporary blob level 0 makes read return wrong data

*Fixed by Adriano dos Santos Fernandes*

*[#7388](https://github.com/FirebirdSQL/firebird/issues/7388)* — Different invariants optimization between views and CTEs

*Fixed by Dmitry Yemanov*

*[#7304](https://github.com/FirebirdSQL/firebird/issues/7304)* — Events in system attachments (like garbage collector) are not traced

*Fixed by Alex Peshkov*

*[#7227](https://github.com/FirebirdSQL/firebird/issues/7227)* — Dependencies of subroutines are not preserved after backup restore

*Fixed by Adriano dos Santos Fernandes*

*[#7220](https://github.com/FirebirdSQL/firebird/issues/7220)* — TYPE OF COLUMN dependency not tracked in package header and external routines

*Fixed by Adriano dos Santos Fernandes*

*[#7183](https://github.com/FirebirdSQL/firebird/issues/7183)* — Regression when derived table has column evaluated as result of subquery with IN, ANY or ALL predicate: *"invalid BLR at offset … / context already in use"*

*Fixed by Adriano dos Santos Fernandes*

*[#7164](https://github.com/FirebirdSQL/firebird/issues/7164)* — Multi-way hash/merge joins are impossible for expression-based keys

*Fixed by Dmitry Yemanov*

*[#7133](https://github.com/FirebirdSQL/firebird/issues/7133)* — ORDER BY for big (>34 digits) *int128* values is broken when index on that field is used

*Fixed by Alex Peshkov*

*[#7077](https://github.com/FirebirdSQL/firebird/issues/7077)* — EXECUTE BLOCK (without RETURNS) do not work with batches

*Fixed by Adriano dos Santos Fernandes*

*[#7009](https://github.com/FirebirdSQL/firebird/issues/7009)* — IReplicatedTransaction receives wrong savepoint event

*Fixed by Dimitry Sibiryakov, Dmitry Yemanov*

*[#6942](https://github.com/FirebirdSQL/firebird/issues/6942)* — Incorrect singleton error with MERGE and RETURNING

*Fixed by Adriano dos Santos Fernandes*

*[#6869](https://github.com/FirebirdSQL/firebird/issues/6869)* — Domain CHECK-expression can be ignored when we DROP objects that are involved in it

*Fixed by Adriano dos Santos Fernandes*

*[#6807](https://github.com/FirebirdSQL/firebird/issues/6807)* — Regression: error *"Unexpected end of command"* with incorrect line/column info

*Fixed by Adriano dos Santos Fernandes*

*[#5749](https://github.com/FirebirdSQL/firebird/issues/5749)* — *"Token unknown"* error on formfeed in query

*Fixed by Adriano dos Santos Fernandes*

*[#3812](https://github.com/FirebirdSQL/firebird/issues/3812)* — Query with a stored procedure doesn't accept explicit plan

*Fixed by Dmitry Yemanov*

*[#3218](https://github.com/FirebirdSQL/firebird/issues/3218)* — Optimizer fails applying stream-local predicates before merging

*Fixed by Dmitry Yemanov*

#### <span id="page-50-0"></span>**Server Crashes/Hangups**

*[#7195](https://github.com/FirebirdSQL/firebird/pull/7195)* — Crash when accessing already cleared memory in the sorting module

#### *Fixed by Andrey Kravchenko*

### <span id="page-51-0"></span>**Utilities**

#### **gbak**

*[#7436](https://github.com/FirebirdSQL/firebird/issues/7436)* — Backup error for wide table

*Fixed by Alex Peshkov*

## <span id="page-52-0"></span>**Chapter 13. Firebird 5.0 Project Teams**

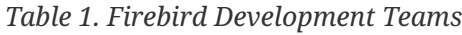

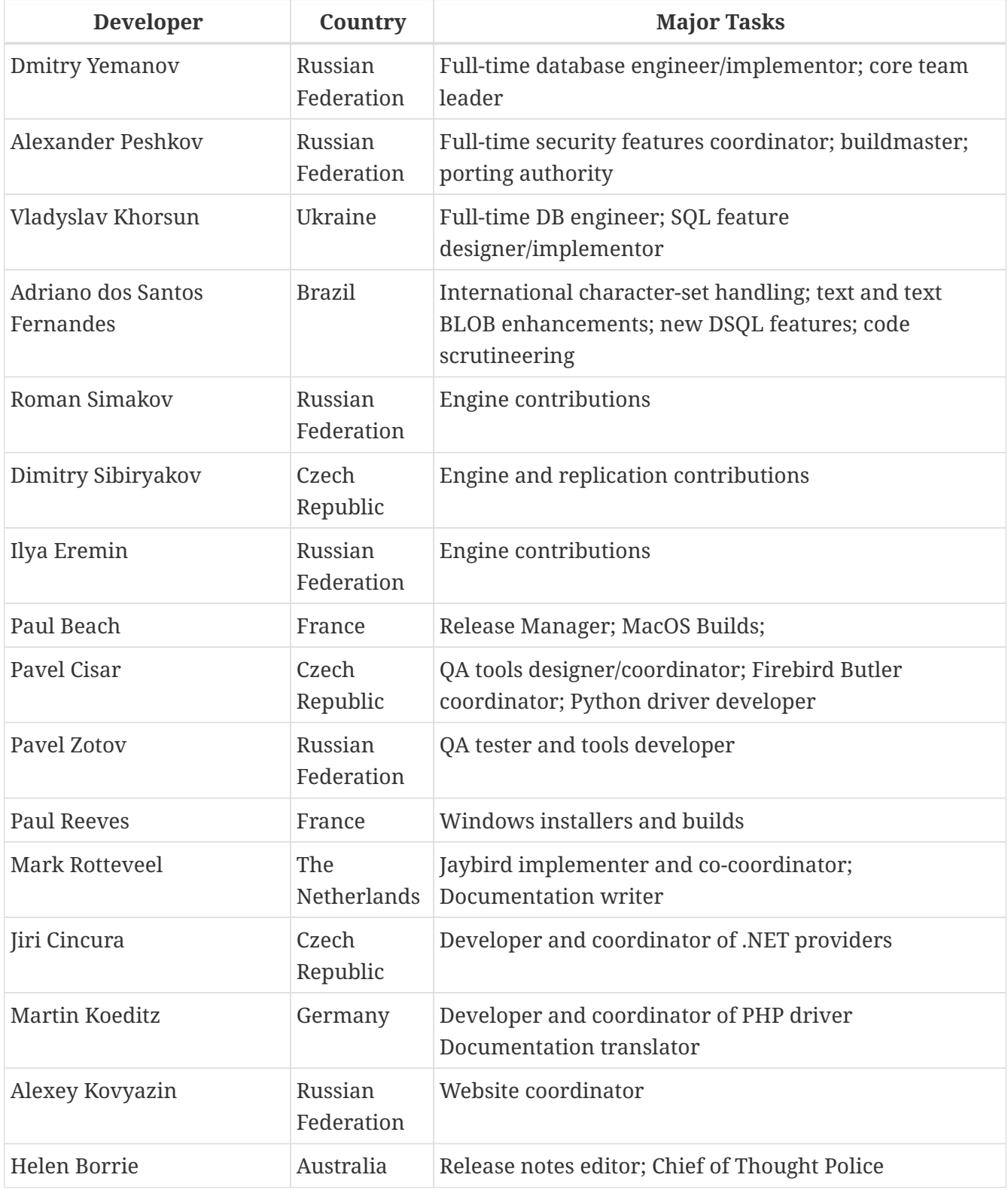

## <span id="page-53-0"></span>**Appendix A: Licence Notice**

The contents of this Documentation are subject to the Public Documentation License Version 1.0 (the "License"); you may only use this Documentation if you comply with the terms of this Licence. Copies of the Licence are available at <https://www.firebirdsql.org/pdfmanual/pdl.pdf> (PDF) and <https://www.firebirdsql.org/manual/pdl.html>(HTML).

The Original Documentation is entitled *Firebird 5.0 Release Notes*.

The Initial Writer of the Original Documentation is: Helen Borrie. Persons named in attributions are Contributors.

Copyright © 2004-2023. All Rights Reserved. Initial Writer contact: helebor at users dot sourceforge dot net.